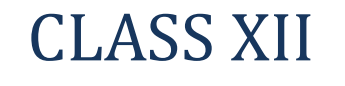

## SAMPLE PAPER

# INFORMATICS PRACTICES

### **2019 – 2020**

#### **Time allowed : 3 Hours Max. Marks : 70**

#### **General Instructions:**

All questions are compulsory, however question number 2, 4 and 6 have internal choices.

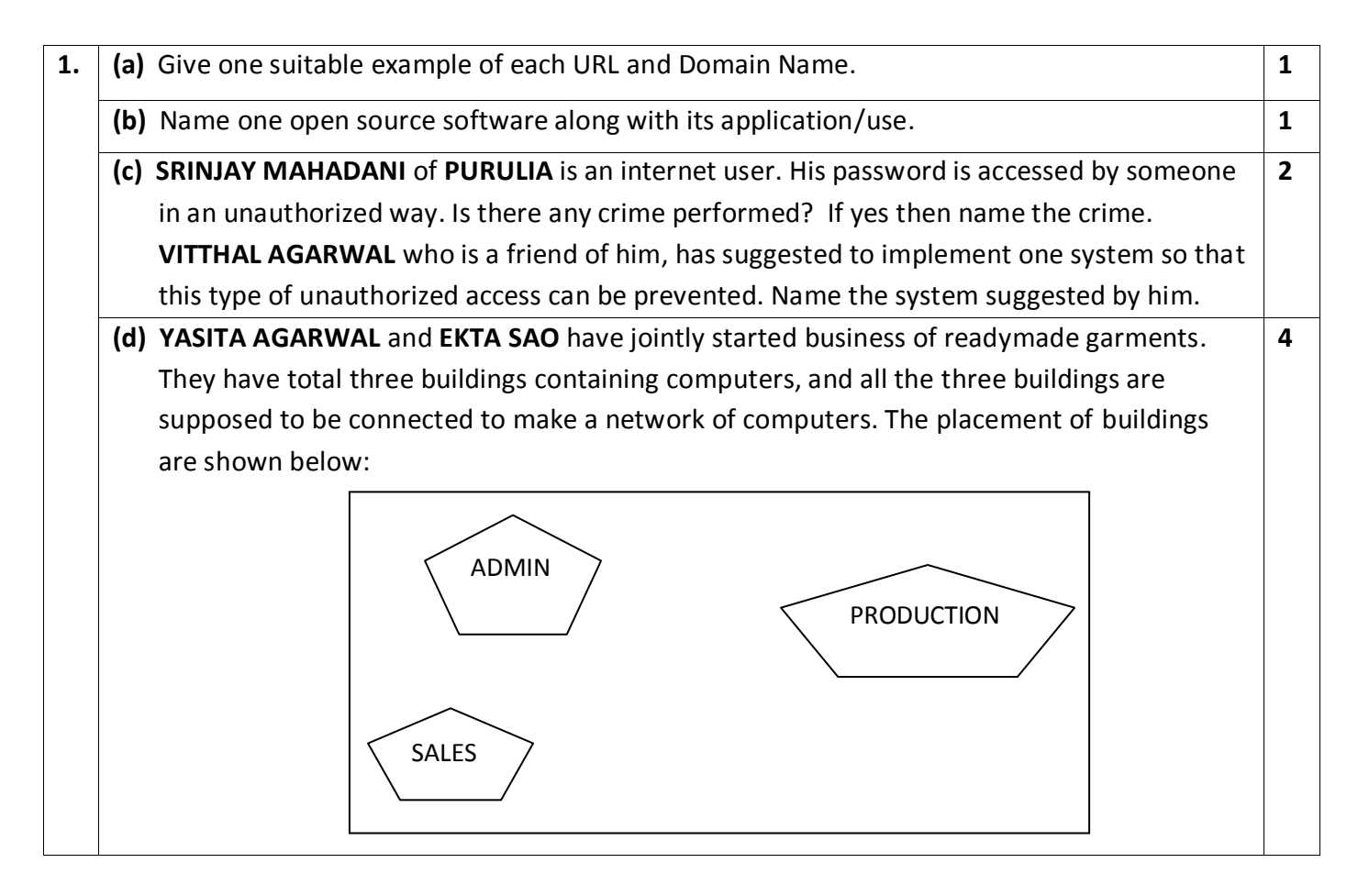

--------------------------------------------------------------------------------------------------------

[CBSE Sample Papers](http://www.cbseguess.com/papers/sample_papers/) | [CBSE Guess Papers](http://www.cbseguess.com/papers/guess_papers/) [| CBSE Practice Papers](http://www.cbseguess.com/papers/practice-papers/) [| Important Questions](http://www.cbseguess.com/papers/cbse_important_questions/) | [CBSE PSA](http://www.cbseguess.com/papers/problem_solving_assessment/) [| CBSE OTBA](http://www.cbseguess.com/papers/open-text-based-assessment/) | [Proficiency Test](http://www.cbseguess.com/papers/proficiency_test/) | [10 Years Question Bank](http://www.cbseguess.com/papers/question_papers/) | **[CBSE Guide](http://www.cbseguess.com/cbse-guide/)** | [CBSE Syllabus](http://www.cbseguess.com/syllabus/) | [Indian Tutors](http://www.cbseguess.com/tutors/) [| Teacher' Jobs](http://www.cbseguess.com/jobs/) [CBSE eBooks](http://www.cbseguess.com/ebooks/) | [Schools](http://www.cbseguess.com/schools/) [| Alumni](http://www.cbseguess.com/alumni/) [| CBSE Results](http://www.cbseguess.com/results/) [| CBSE Datesheet](http://www.cbseguess.com/datesheet/) | [CBSE News](http://www.cbseguess.com/news/)

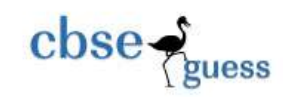

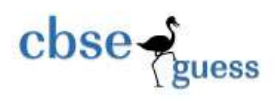

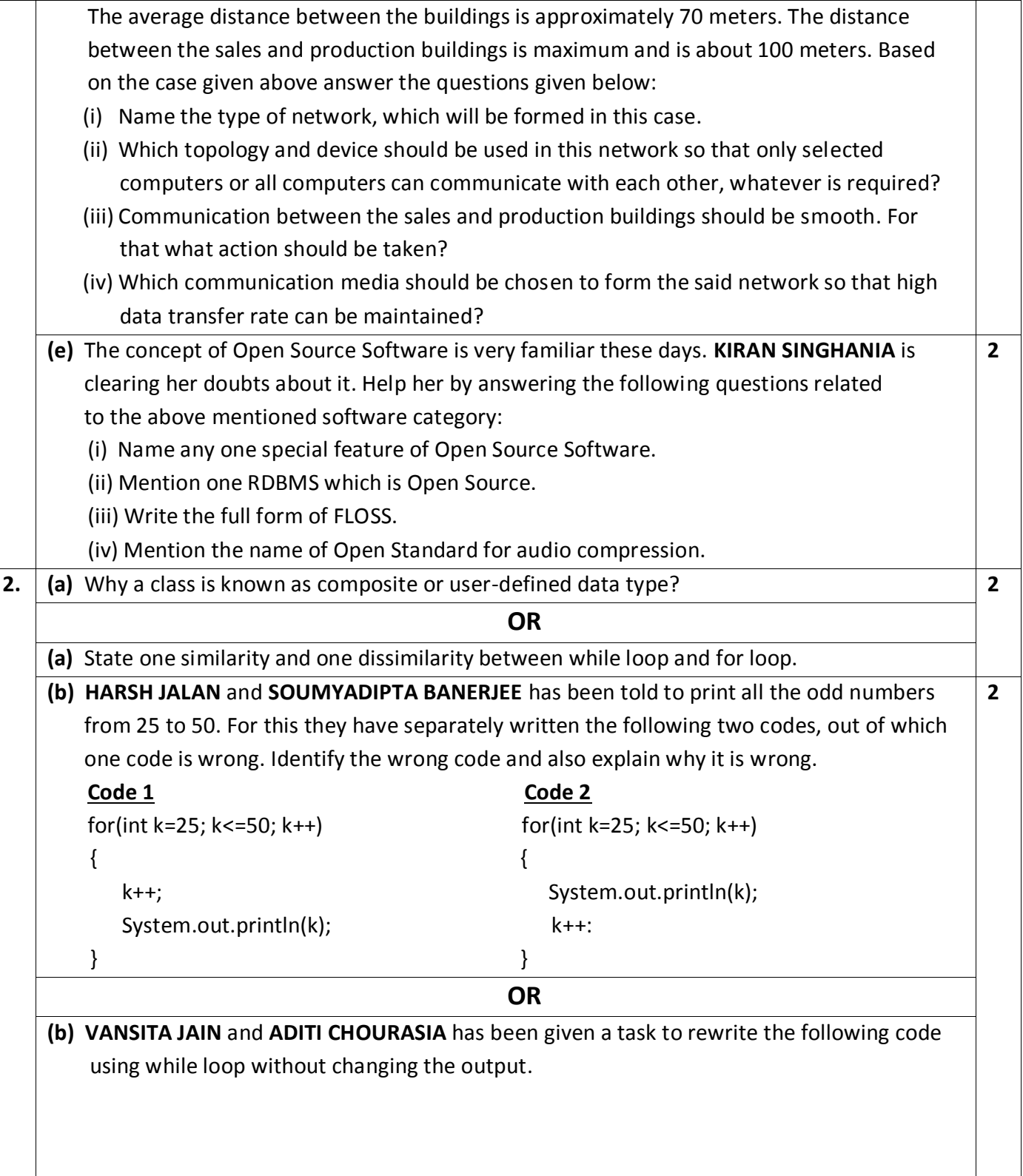

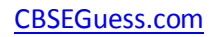

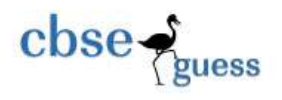

| for(int $k=25; k<=50; k++)$                                                                    |                        |                |
|------------------------------------------------------------------------------------------------|------------------------|----------------|
| ί                                                                                              |                        |                |
| System.out.println(k);                                                                         |                        |                |
| }                                                                                              |                        |                |
| They have written following two versions of the answer:                                        |                        |                |
| <b>Version 1</b>                                                                               | <b>Version 2</b>       |                |
| int k=25;                                                                                      | int k=25;              |                |
| while $(k<=50)$                                                                                | while $(k < = 50)$     |                |
| $\{$<br>ί                                                                                      |                        |                |
| $k++;$                                                                                         | System.out.println(k); |                |
| System.out.println(k);                                                                         | k++;                   |                |
| }<br>ł                                                                                         |                        |                |
| Which version is incorrect and why?                                                            |                        |                |
| (c) (i) Write down any two features of XML.                                                    |                        | 3              |
| (ii) Name two attributes of Font tag of HTML.                                                  |                        |                |
| (iii) Write HTML code to create a Text Area control with 8 rows and 24 columns.                |                        |                |
| <b>OR</b>                                                                                      |                        |                |
| (c) (i) How is the purpose of XML different from HTML?                                         |                        |                |
| (ii) Write one point of difference between HTML and XML tags.                                  |                        |                |
| (iii) Is there any error(s) in the following HTML code? If yes, then rewrite the correct code. |                        |                |
| <ul start="E" type="A"></ul>                                                                   |                        |                |
| (d) What will be displayed when the following code is executed?                                |                        | $\overline{2}$ |
| $a = 5;$                                                                                       |                        |                |
| $b = 2;$                                                                                       |                        |                |
| while $(b != 0)$                                                                               |                        |                |
|                                                                                                |                        |                |
| $r = a\%b;$                                                                                    |                        |                |
| $a = b$ ;                                                                                      |                        |                |
| $b = r$ ;                                                                                      |                        |                |
| }                                                                                              |                        |                |
| System.out.println("" + a);                                                                    |                        |                |
| <b>OR</b>                                                                                      |                        |                |
| (d) How many times will the above loop execute?                                                |                        |                |
| (e) After the execution of the following code, YASH AGARWAL and ADITYA SARAWGI have            |                        | 1              |
| found different values for variables c and d. Write the correct values of the variables c & d. |                        |                |

<sup>----------------------------------------------------------------------------------------------------</sup> [CBSE Sample Papers](http://www.cbseguess.com/papers/sample_papers/) | [CBSE Guess Papers](http://www.cbseguess.com/papers/guess_papers/) [| CBSE Practice Papers](http://www.cbseguess.com/papers/practice-papers/) [| Important Questions](http://www.cbseguess.com/papers/cbse_important_questions/) | [CBSE PSA](http://www.cbseguess.com/papers/problem_solving_assessment/) [| CBSE OTBA](http://www.cbseguess.com/papers/open-text-based-assessment/) | [Proficiency Test](http://www.cbseguess.com/papers/proficiency_test/) | [10 Years Question Bank](http://www.cbseguess.com/papers/question_papers/) | **[CBSE Guide](http://www.cbseguess.com/cbse-guide/)** | [CBSE Syllabus](http://www.cbseguess.com/syllabus/) | [Indian Tutors](http://www.cbseguess.com/tutors/) [| Teacher' Jobs](http://www.cbseguess.com/jobs/) [CBSE eBooks](http://www.cbseguess.com/ebooks/) | [Schools](http://www.cbseguess.com/schools/) [| Alumni](http://www.cbseguess.com/alumni/) [| CBSE Results](http://www.cbseguess.com/results/) [| CBSE Datesheet](http://www.cbseguess.com/datesheet/) | [CBSE News](http://www.cbseguess.com/news/)

[CBSEGuess.com](http://www.cbseguess.com/)

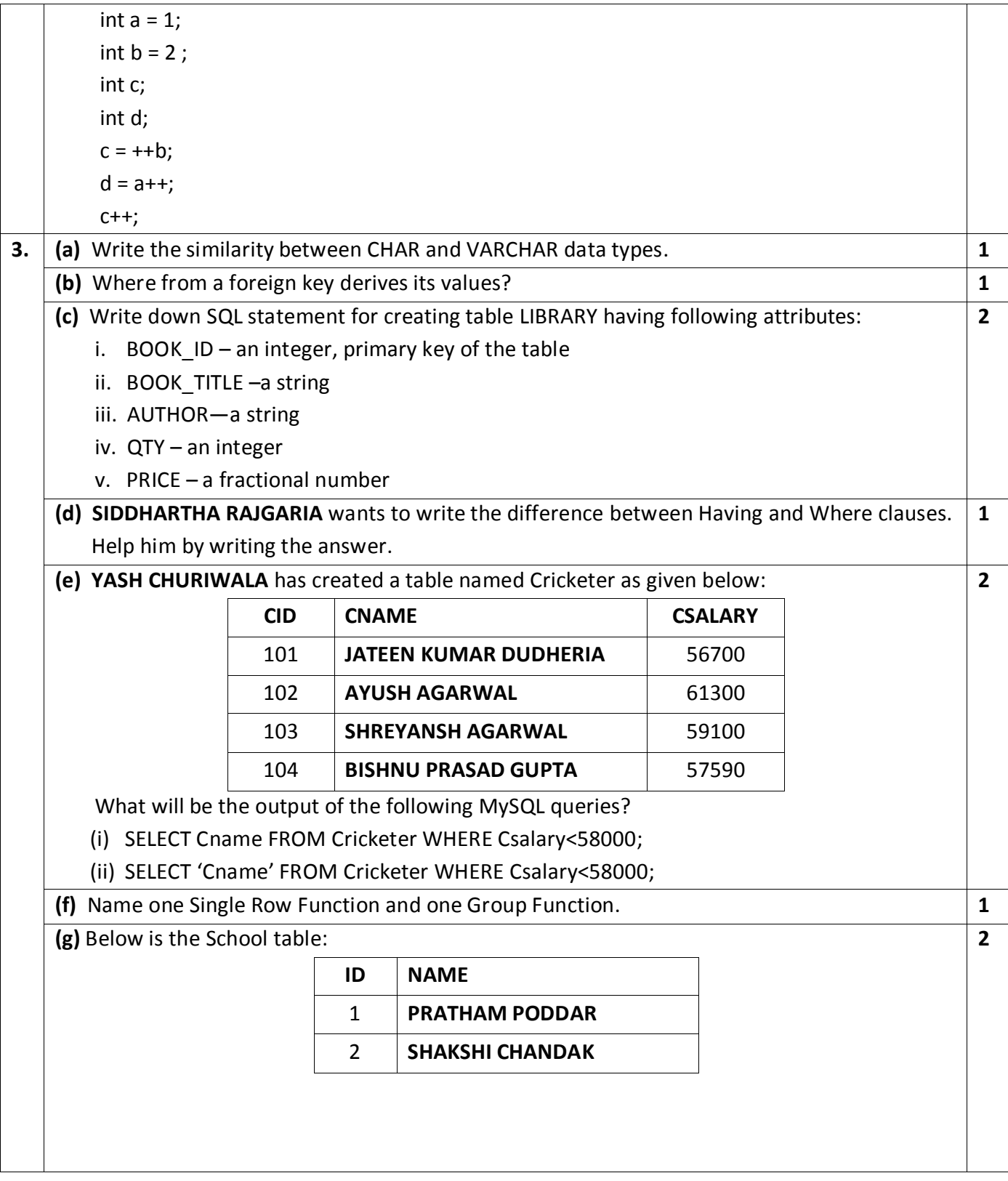

 $\mathbf{close}\leftarrow\mathbf{guess}$ 

--------------------------------------------------------------------------------------------------------

[CBSE Sample Papers](http://www.cbseguess.com/papers/sample_papers/) | [CBSE Guess Papers](http://www.cbseguess.com/papers/guess_papers/) [| CBSE Practice Papers](http://www.cbseguess.com/papers/practice-papers/) [| Important Questions](http://www.cbseguess.com/papers/cbse_important_questions/) | [CBSE PSA](http://www.cbseguess.com/papers/problem_solving_assessment/) [| CBSE OTBA](http://www.cbseguess.com/papers/open-text-based-assessment/) | [Proficiency Test](http://www.cbseguess.com/papers/proficiency_test/) | [10 Years Question Bank](http://www.cbseguess.com/papers/question_papers/) | **[CBSE Guide](http://www.cbseguess.com/cbse-guide/)** | [CBSE Syllabus](http://www.cbseguess.com/syllabus/) | [Indian Tutors](http://www.cbseguess.com/tutors/) [| Teacher' Jobs](http://www.cbseguess.com/jobs/) [CBSE eBooks](http://www.cbseguess.com/ebooks/) | [Schools](http://www.cbseguess.com/schools/) [| Alumni](http://www.cbseguess.com/alumni/) [| CBSE Results](http://www.cbseguess.com/results/) [| CBSE Datesheet](http://www.cbseguess.com/datesheet/) | [CBSE News](http://www.cbseguess.com/news/)

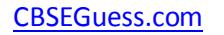

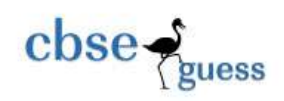

| SET AUTOCOMMIT = 0;<br>INSERT INTO School VALUES(4, 'MUSKAN KHAITAN');<br>COMMIT;<br>UPDATE School SET Name = 'PRIYAL AGARWAL' WHERE Id = 4;<br>SAVEPOINT A;<br>INSERT INTO School VALUES(7, 'SUBH SINGHANIA');<br><b>SAVEPOINT B;</b><br>INSERT INTO School VALUES(8, 'SHRADDHA BHAGAT');<br><b>SAVEPOINT C;</b><br><b>ROLLBACK TO B;</b><br>Now what will be the output of the following MySQL statement?<br>SELECT * FROM School;<br>(a) Mention two different styles of expressing a comment in a Java program.<br><b>OR</b><br>(a) Detect error(s) if any in the below given statement and rewrite it correctly:<br>$If(2x + 5 = 10 \& 8 \times x > 0)$<br>(b) Find the output of the following statements:<br>String s1="I LOVE";<br>String s2 = "JAVA FOR SCHOOL";<br>(i) System.out.println(s1.substring(0).concat(s2.substring(0,4)));<br>(ii) System.out.println(s2.substring(2,10));<br><b>OR</b> | $\mathbf{1}$   |
|----------------------------------------------------------------------------------------------------|----------------|
|                                                                                                    |                |
|                                                                                                    |                |
|                                                                                                    |                |
|                                                                                                    |                |
|                                                                                                    |                |
|                                                                                                    |                |
|                                                                                                    |                |
|                                                                                                    |                |
|                                                                                                    |                |
|                                                                                                    |                |
|                                                                                                    |                |
|                                                                                                    |                |
|                                                                                                    |                |
|                                                                                                    |                |
|                                                                                                    |                |
|                                                                                                    | $\overline{2}$ |
|                                                                                                    |                |
|                                                                                                    |                |
|                                                                                                    |                |
|                                                                                                    |                |
|                                                                                                    |                |
| (b) OJASWINI SOMANI has stored some value in an integer type variable named var. Now she                                                                                                    |                |
| wants to print the value of the variable var. Which of the following expressions can be                                                                                                    |                |
| used by her for that purpose?                                                                                                    |                |
| (i) $jTextField1.setText("var = " + var);$                                                                                                    |                |
| (ii) $jTextField1.setText('var = " + "var"));$                                                                                                    |                |
| (iii) jTextField1.setText ("var = " + Integer.toString(var));                                                                                                    |                |
| (iv) jTextField1.setText (var = $+$ "var");                                                                                                    |                |
| (c) Identify the following as valid or invalid identifier names. State the reasons.                                                                                                    | $\overline{2}$ |
| (ii) break<br>$(i)$ 123                                                                                                    |                |
| (iii) T\$<br>$(iv)$ var.1                                                                                                    |                |

<sup>----------------------------------------------------------------------------------------------------</sup> [CBSE Sample Papers](http://www.cbseguess.com/papers/sample_papers/) | [CBSE Guess Papers](http://www.cbseguess.com/papers/guess_papers/) [| CBSE Practice Papers](http://www.cbseguess.com/papers/practice-papers/) [| Important Questions](http://www.cbseguess.com/papers/cbse_important_questions/) | [CBSE PSA](http://www.cbseguess.com/papers/problem_solving_assessment/) [| CBSE OTBA](http://www.cbseguess.com/papers/open-text-based-assessment/) | [Proficiency Test](http://www.cbseguess.com/papers/proficiency_test/) | [10 Years Question Bank](http://www.cbseguess.com/papers/question_papers/) | **[CBSE Guide](http://www.cbseguess.com/cbse-guide/)** | [CBSE Syllabus](http://www.cbseguess.com/syllabus/) | [Indian Tutors](http://www.cbseguess.com/tutors/) [| Teacher' Jobs](http://www.cbseguess.com/jobs/) [CBSE eBooks](http://www.cbseguess.com/ebooks/) | [Schools](http://www.cbseguess.com/schools/) [| Alumni](http://www.cbseguess.com/alumni/) [| CBSE Results](http://www.cbseguess.com/results/) [| CBSE Datesheet](http://www.cbseguess.com/datesheet/) | [CBSE News](http://www.cbseguess.com/news/)

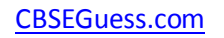

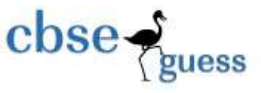

| (i) is used to finish the execution of a method.                                              |                |  |
|-----------------------------------------------------------------------------------------------|----------------|--|
| (ii) is used to implement the concept of inheritance.                                         |                |  |
| (d) Rewrite the given code by using for loop without changing the output.                     | $\overline{2}$ |  |
| int $T1 = 0$ , $N1 = -2$ ;                                                                    |                |  |
| do                                                                                            |                |  |
| {                                                                                             |                |  |
| $T1 = T1 + N1;$                                                                               |                |  |
| $N1++;$                                                                                       |                |  |
| while $(N1 < 1)$ ;<br>$\}$                                                                    |                |  |
| <b>OR</b>                                                                                     |                |  |
| (d) PRACHI CHANDAK wants to rewrite the given code by using switch statement. Help her        |                |  |
| by doing so.                                                                                  |                |  |
| int House_code = Integer.parseInt(codeTF.getText());                                          |                |  |
| if(House code == 'B')                                                                         |                |  |
| houseTF.setText("JANNAT ANSARI is in BUNTAIN HOUSE");                                         |                |  |
| else if(House code == 'K')                                                                    |                |  |
| houseTF.setText("VIDHI MOHTA is in KETCHAM HOUSE");                                           |                |  |
| else if(House code == 'O')                                                                    |                |  |
| houseTF.setText("AISWARYA DAS is in OLSON HOUSE");                                            |                |  |
| else if(House code == 'S')                                                                    |                |  |
| houseTF.setText("SOUMILI CHANDRA is in SIMPSON HOUSE");                                       |                |  |
| else                                                                                          |                |  |
| houseTF.setText("Wrong Code Entered.");                                                       |                |  |
| (e) The following code has error(s). Rewrite the correct code underlining all the             | $\mathbf{2}$   |  |
| corrections made:                                                                             |                |  |
| int $n = 5$ , int $i = 1$ , $f = 1$ ;                                                         |                |  |
| do;                                                                                           |                |  |
|                                                                                               |                |  |
| $f = f * i;$                                                                                  |                |  |
| $i++;$                                                                                        |                |  |
| while $(i \le n)$                                                                             |                |  |
| jTextField1.Textset(""+f);                                                                    |                |  |
| (f) ABC Courier Company owned by VANSHITA MALL and SHREYA SARAWGI provides courier            | 6              |  |
| facilities across the country. The normal delivery charges are according to the weight of the |                |  |
| item as given below:                                                                          |                |  |

<sup>----------------------------------------------------------------------------------------------------</sup> [CBSE Sample Papers](http://www.cbseguess.com/papers/sample_papers/) | [CBSE Guess Papers](http://www.cbseguess.com/papers/guess_papers/) [| CBSE Practice Papers](http://www.cbseguess.com/papers/practice-papers/) [| Important Questions](http://www.cbseguess.com/papers/cbse_important_questions/) | [CBSE PSA](http://www.cbseguess.com/papers/problem_solving_assessment/) [| CBSE OTBA](http://www.cbseguess.com/papers/open-text-based-assessment/) | [Proficiency Test](http://www.cbseguess.com/papers/proficiency_test/) | [10 Years Question Bank](http://www.cbseguess.com/papers/question_papers/) | **[CBSE Guide](http://www.cbseguess.com/cbse-guide/)** | [CBSE Syllabus](http://www.cbseguess.com/syllabus/) | [Indian Tutors](http://www.cbseguess.com/tutors/) [| Teacher' Jobs](http://www.cbseguess.com/jobs/) [CBSE eBooks](http://www.cbseguess.com/ebooks/) | [Schools](http://www.cbseguess.com/schools/) [| Alumni](http://www.cbseguess.com/alumni/) [| CBSE Results](http://www.cbseguess.com/results/) [| CBSE Datesheet](http://www.cbseguess.com/datesheet/) | [CBSE News](http://www.cbseguess.com/news/)

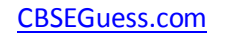

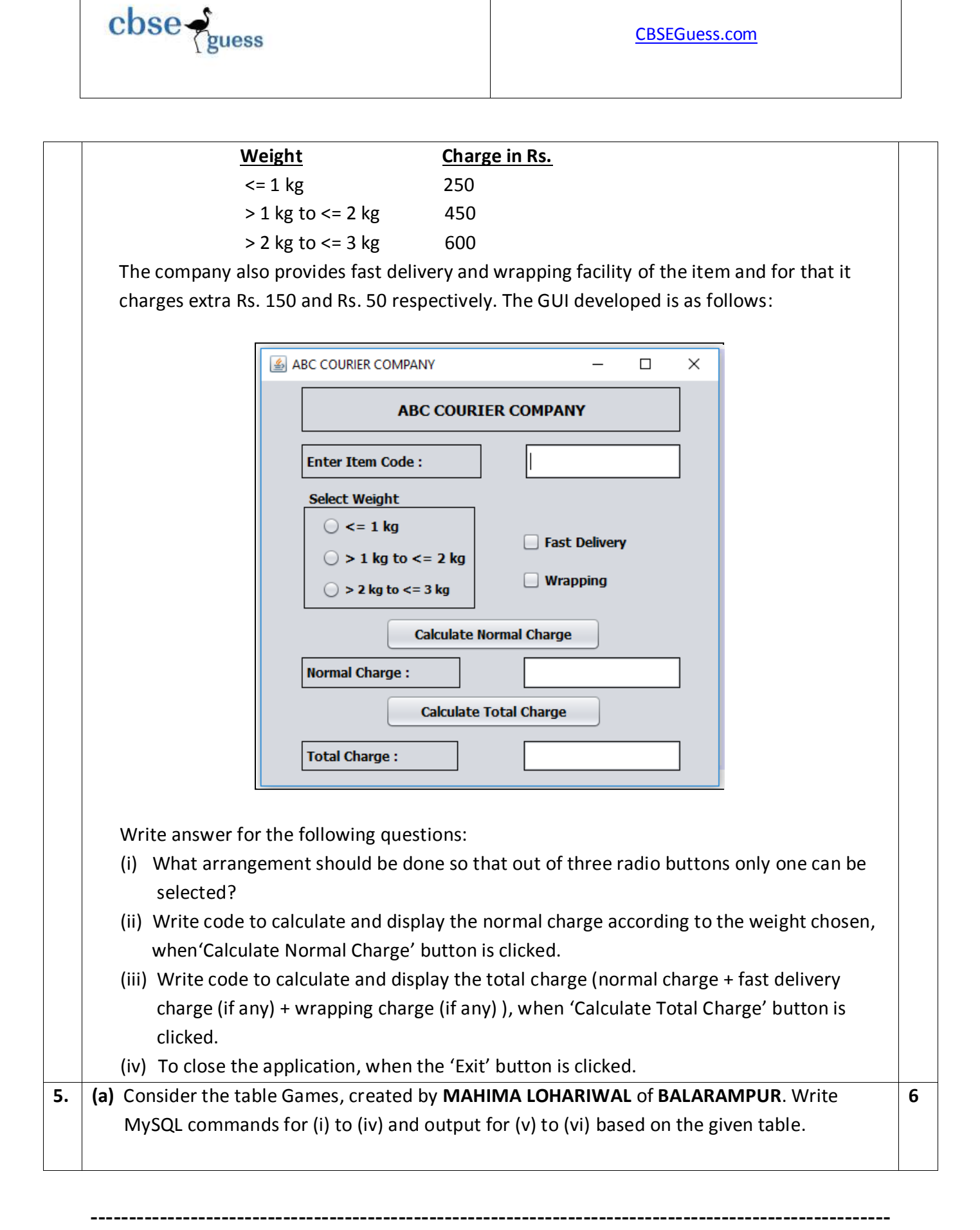

[CBSE Sample Papers](http://www.cbseguess.com/papers/sample_papers/) | [CBSE Guess Papers](http://www.cbseguess.com/papers/guess_papers/) [| CBSE Practice Papers](http://www.cbseguess.com/papers/practice-papers/) [| Important Questions](http://www.cbseguess.com/papers/cbse_important_questions/) | [CBSE PSA](http://www.cbseguess.com/papers/problem_solving_assessment/) [| CBSE OTBA](http://www.cbseguess.com/papers/open-text-based-assessment/) | [Proficiency Test](http://www.cbseguess.com/papers/proficiency_test/) | [10 Years Question Bank](http://www.cbseguess.com/papers/question_papers/) | **[CBSE Guide](http://www.cbseguess.com/cbse-guide/)** | [CBSE Syllabus](http://www.cbseguess.com/syllabus/) | [Indian Tutors](http://www.cbseguess.com/tutors/) [| Teacher' Jobs](http://www.cbseguess.com/jobs/) [CBSE eBooks](http://www.cbseguess.com/ebooks/) | [Schools](http://www.cbseguess.com/schools/) [| Alumni](http://www.cbseguess.com/alumni/) [| CBSE Results](http://www.cbseguess.com/results/) [| CBSE Datesheet](http://www.cbseguess.com/datesheet/) | [CBSE News](http://www.cbseguess.com/news/)

[CBSEGuess.com](http://www.cbseguess.com/)

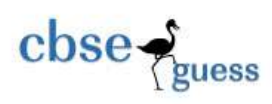

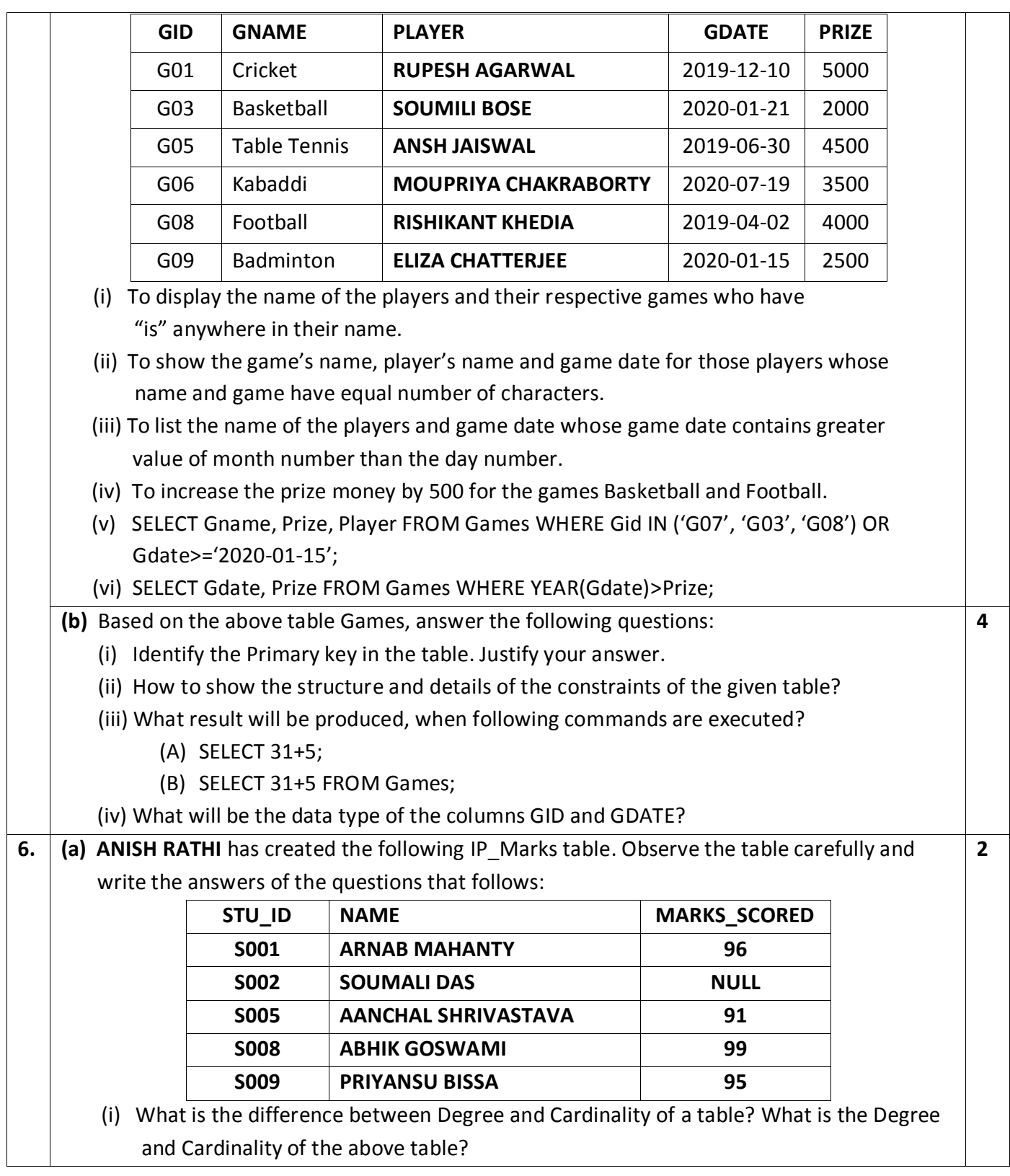

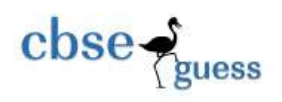

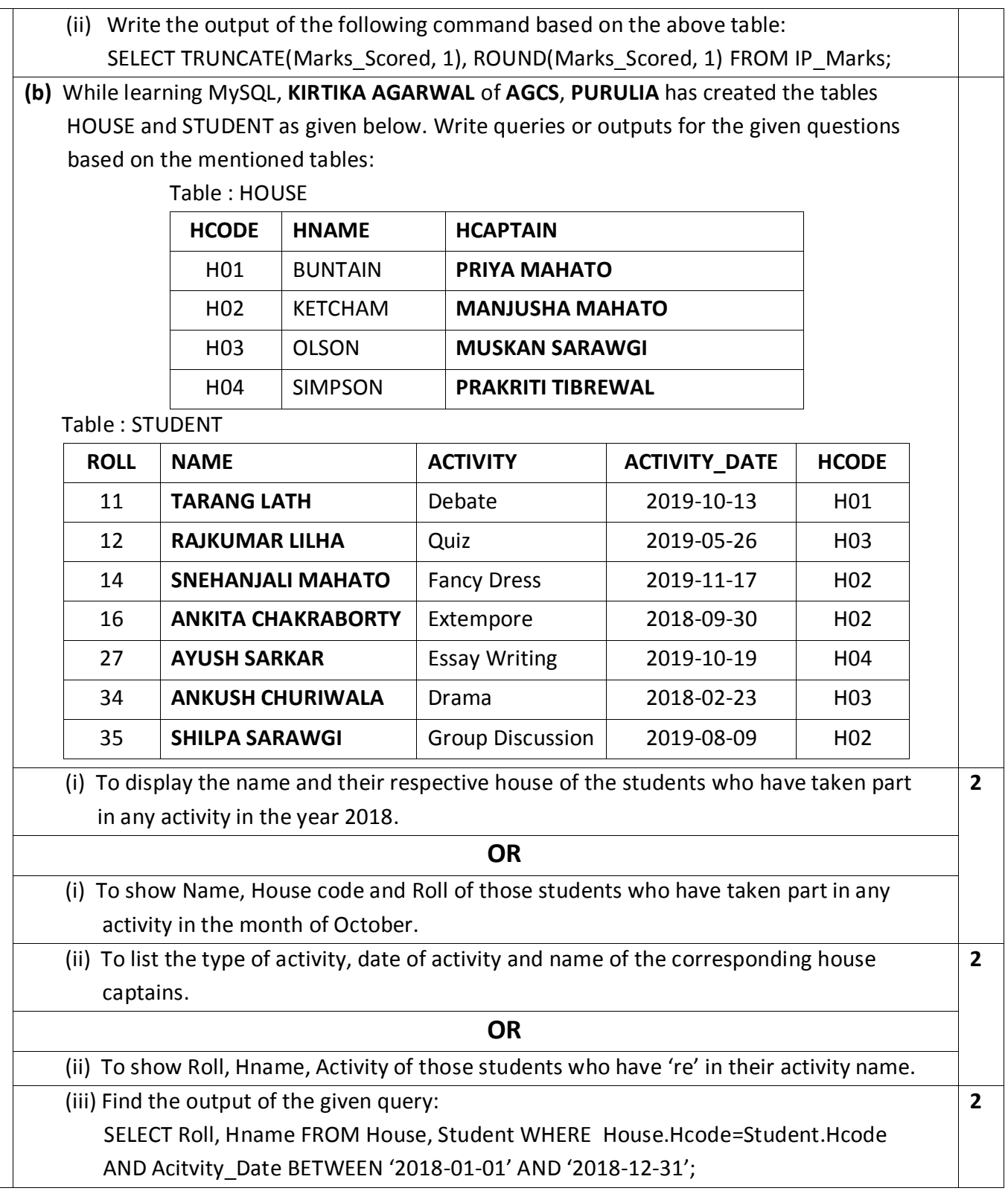

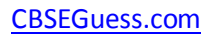

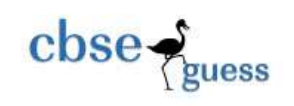

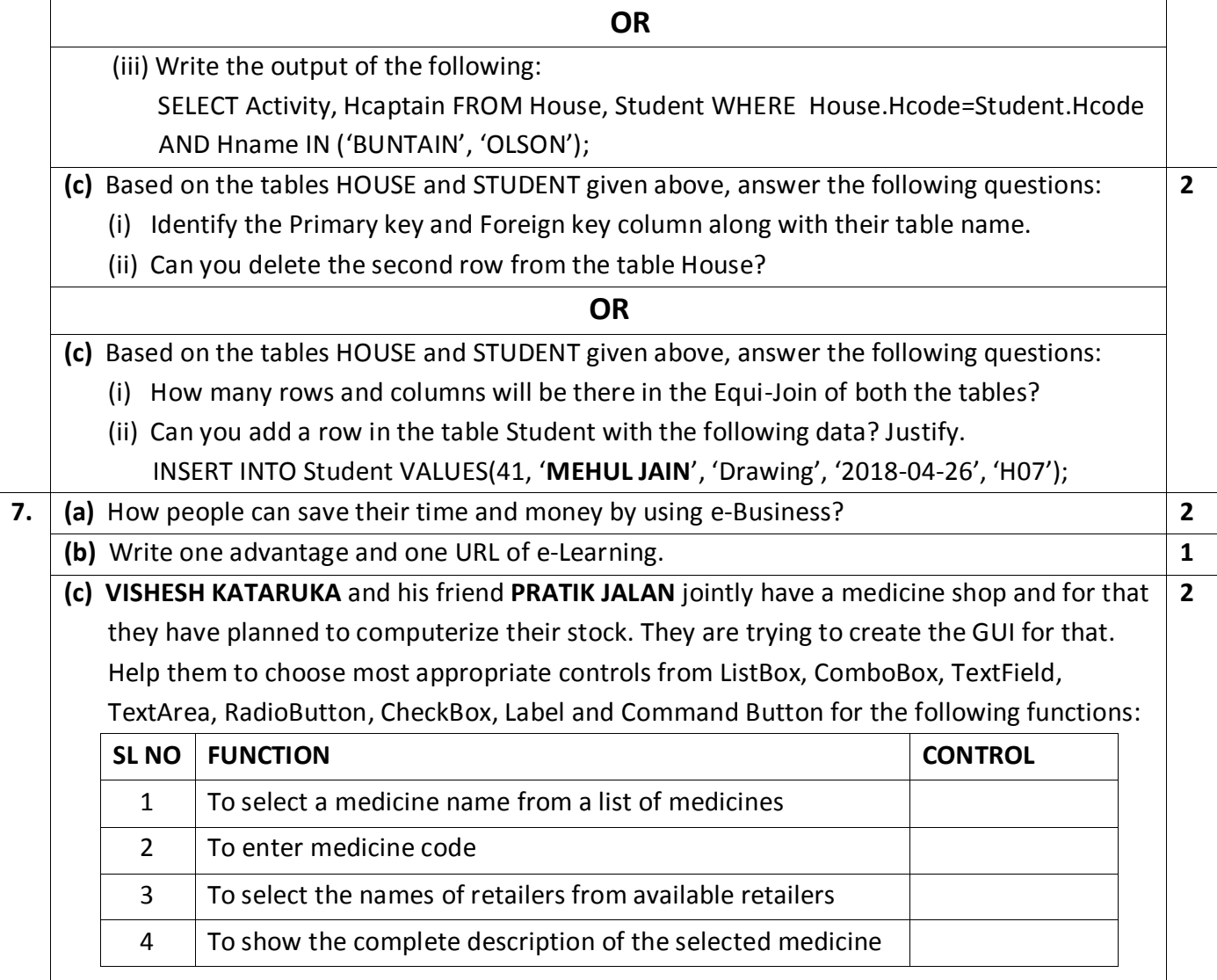

### **Sample paper submitted by :**

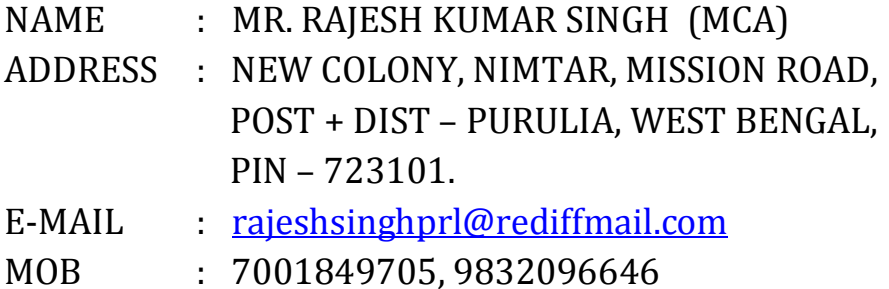